COMP 322: Fundamentals of Parallel Programming

Lecture 35: Eureka-style Speculative Task Parallelism

Zoran Budimlić and Mack Joyner {zoran, mjoyner}@rice.edu

http://comp322.rice.edu

COMP 322 Lecture 34 8 April 2018

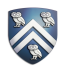

Worksheet #34: impact of distribution on parallel completion time

Name: \_\_\_\_\_\_\_\_\_\_\_\_\_\_\_\_\_\_\_\_\_\_\_\_\_\_\_\_\_\_\_\_ Net ID: \_\_\_\_\_\_\_\_\_\_\_\_\_\_\_\_\_\_\_

```
1. public void sampleKernel( 
2. int iterations, int numChunks, Distribution dist) {
3. for (int iter = 0; iter < iterations; iter++) {
4. finish(() -> { 
5. forseq (0, numChunks - 1, (jj) -> { 
6. asyncAt(dist.get(ij), () \rightarrow \{7. doWork(jj); 
8. \frac{1}{16} // Assume that time to process chunk jj = jj units
9. });
10. });
11. });
12. } // for iter 
13. } // sample kernel
```
• Assume an execution with n places, each place with one worker thread

• Will a block or cyclic distribution for dist have a smaller abstract completion time, assuming that all tasks on the same place are serialized with one worker per place?

•Answer: Cyclic distribution because it leads to better load balance (locality was not a consideration in this problem)

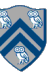

# What is "Eureka Style" Computation?

- Many optimization and search problems attempts to find a result with a certain property or cost
- Announce when a result has been found
	- An "aha!" moment **Eureka** event
	- Can make rest of the computation unnecessary

==> Opportunities for "speculative parallelism", e.g., Parallel Search, Branch and Bound Optimization, Soft Real-Time Deadlines, Convergence Iterations, . . .

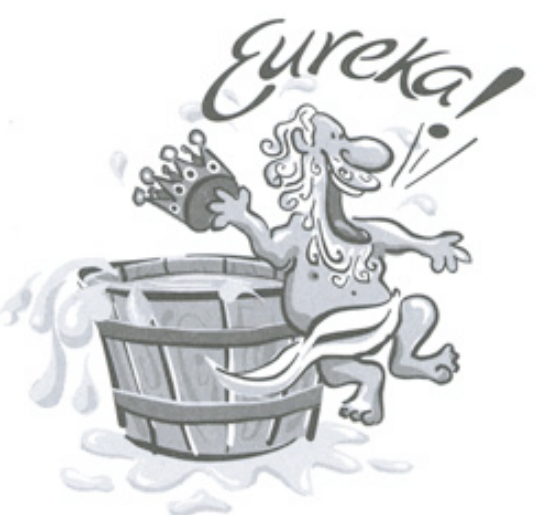

Image source: http://www.netstate.com/ states/mottoes/images/ca\_eureka.jpg

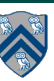

### Simple Example: Search in a 2-D Matrix

```
1. class AsyncFinishSearch { 
2. AtomicReference atomicRefFactory() { 
3. \frac{1}{\sqrt{2}} \left[x, y\right] is pseudocode syntax for specifying an integer pair
4. return new AtomicReference([-1, -1]) 
5. } 
6. int[] doWork(matrix, goal) { 
7. val token = atomicRefFactory() 
8. finish (() -> { 
9. // How to break from a forasync loop? 
10. forasyncChunked (0, matrix.length - 1, (r) -> {
11. procRow(matrix(r), r, goal, token) 
12. };
13. };
14. \frac{1}{2} return either [-1, -1] or valid index [i, j] matching goal
15. return token.get() 
16. } 
17. void procRow(array, r, goal, token) { 
18. for (int c = 0; c < \arctan 2. length(); c++)
19. if goal.match(array(c)) // eureka!!!
20. token.set([r, c]) 
21. return
22. } }
```
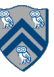

# Challenges in Parallelizing a Eureka-Style Computation

Detecting eureka events

—need to pass token around as extra argument

- Terminating executing tasks after eureka
	- —manual termination via cancellation tokens can be a burden
	- —throwing an exception does not terminate other parallel tasks
	- —"killing" a parallel task can lead to unpredictable results (depending on when the task was terminated)

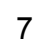

## Example of Manual termination via Cancellation Tokens

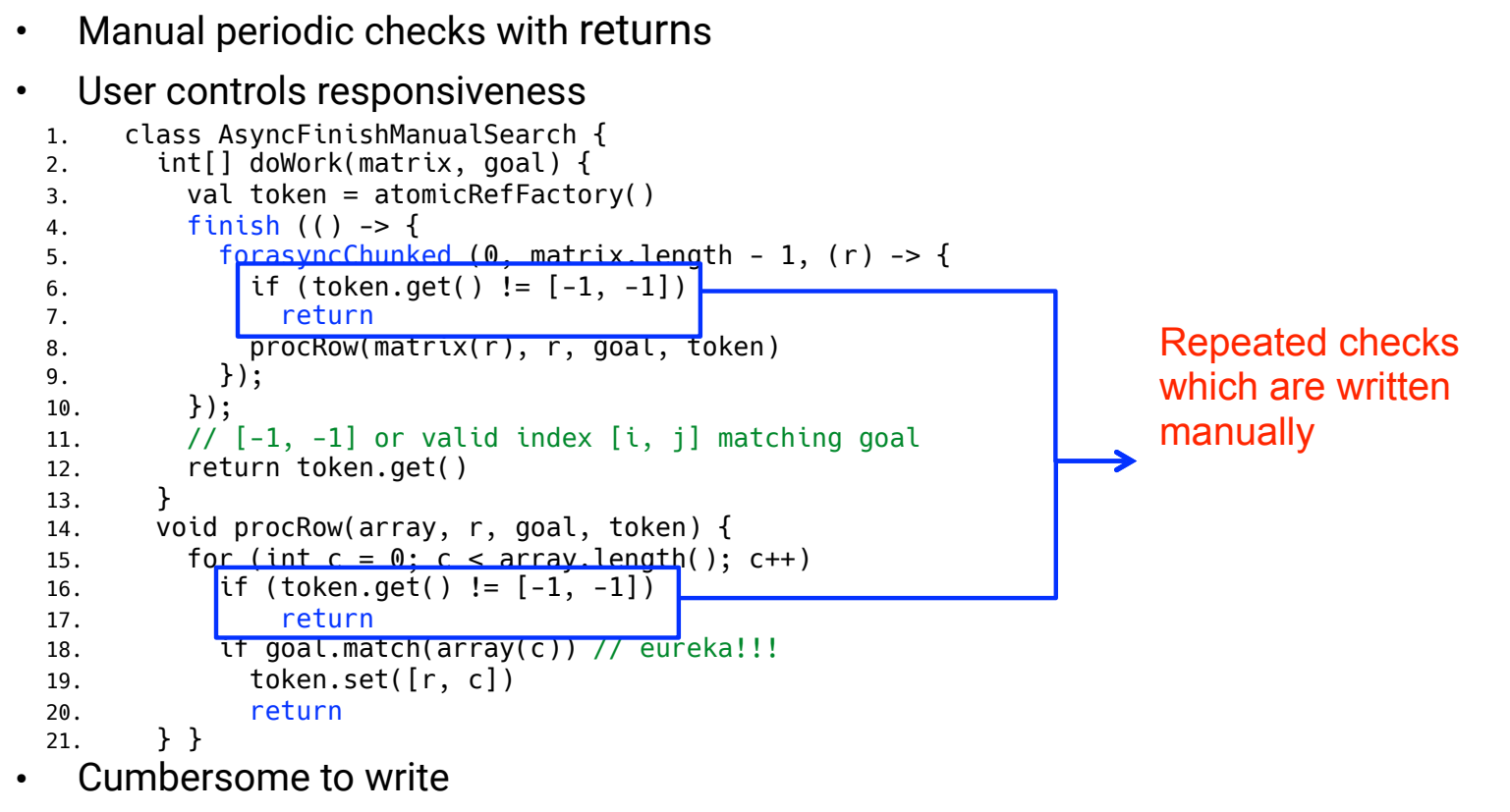

• Impossible to support inaccessible functions

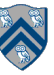

#### HJlib solution: the Eureka construct

- 1. eureka = eurekaFactory() // create Eureka object
- 2. finish (eureka) S1 // register eureka w/ finish
	- Multiple finish'es can register on same Eureka
	- Wait for all tasks to finish as before
		- Except that some tasks may terminate early when eureka is resolved
- 3. async // task candidate for early termination
	- Inherits eureka registrations from immediately-enclosing finish
- 4. offer()
	- Triggers eureka event on registered eureka
- 5. check() // Like a "break" statement for a task
	- Causes task to terminate if eureka resolved

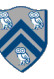

### 2D Matrix Search using Eureka construct (Pseudocode)

```
1. class AsyncFinishEurekaSearch { 
2. HjEureka eurekaFactory() { 
3. return ... 
4. } 
5. int[] doWork(matrix, goal) { 
6. val eu = eurekaFactory() 
7. finish (eu, () -> { // eureka registration
8. forasyncChunked (0, \text{ matrix.} length -1, (r) \rightarrow \{9. procRow(matrix(r), r, goal) 
10. };
11. };
12. \frac{1}{2} // return either [-1, -1] or valid index [i, j] matching goal
13. return eu.get() 
14. } 
15. void procRow(array, r, goal) { 
16. for (int c = 0; c < \arctan 2, length(); c++)
17. check() // cooperative termination check
18. if goal.math(array(c)) // eureka!!!
19. offer([r, c]) // trigger eureka event
20. } }
```
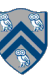

### Eureka Variants (Pseudocode)

```
def eurekaFactory() {
def eurekaFactory() {
                                        val K = 4val initValue = [-1, -1]return new CountEureka(K)
  return new SearchEureka(initValue)
```

```
def eurekaFactory() {
 // comparator to compare indices
 val comparator = (a, b) -> {
    ((a.x - b.x) == 0) ? (a.y - b.y) : (a.x - b.x)val initValue = [INFINITE, INFINITE]return new MinimaEureka(initValue, comparator)
```
 $def$  eurekaFactory() {  $val$  time = 4. seconds return new TimerEureka(time)

```
def eurekaFactory() {
  val units = 400return new EngineEureka(units)
```
#### Binary Tree Search Example

```
HjSearchEureka<Integer> eureka = newSearchEureka(null);
finish(eureka, () -> {
    async(() \rightarrow {
         searchBody(eureka, rootNode, elemToSearch);
     });
});
private static void searchBody(
   HjSearchEureka<Integer> eureka, Node rootNode, 
   int elemToSearch) throws SuspendableException {
     eureka.check();
    if (rootNode.value == elemToSearch) {
         eureka.offer(rootNode.id);
     }
     if (rootNode.left != null) {
        async(() \rightarrow {
             searchBody(eureka, rootNode.left, elemToSearch);
         });
     }
     if (rootNode.right != null) {
        async(() \rightarrow {
             searchBody(eureka, rootNode.right, elemToSearch);
         });
     }
}
```
#### Inputs:

- binary tree, T
- Unique id for each node in T (for example, in breadth-first order: root. $id = 0$ , root. $left.id = 1$ , root.right.id =  $2, ...$ )
- value for each node in T that is the search target

#### Outputs:

- calls to offer() resolve eureka
- calls to check() can lead to early termination
- final value of eureka contains id of a node with value  $==$ elemToSearch

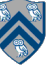

#### Tree Min Index Search Example

```
HjExtremaEureka<Integer> eureka = newExtremaEureka(
  Integer.MAX VALUE, (Integer i, Integer j) -> j.compareTo(i));
finish(eureka, () -> {
    async(() -> \{ minIndexSearchBody(eureka, rootNode, elemToSearch);
     });
});
private static void minIndexSearchBody(
   HjExtremaEureka<Integer> eureka, Node rootNode, 
   int elemToSearch) throws SuspendableException {
    eureka.check(rootNode.id);
     if (rootNode.value == elemToSearch) {
          eureka.offer(rootNode.id);
     }
     if (rootNode.left != null) {
         async(() -> \{ minIndexSearchBody(eureka, rootNode.left, elemToSearch);
          });
     }
     if (rootNode.right != null) {
         async(() \rightarrow {
              minIndexSearchBody(eureka, rootNode.right, elemToSearch);
          });
     }
}
                                                                                     Inputs: 
                                                                                      • binary tree, T 
                                                                                      • id for each node in T, in 
                                                                                        breadth-first order e.g., 
                                                                                        root.id = 0, root.left.id = 1,
                                                                                        root.right.id = 2, ...• value for each node in T 
                                                                                        that is the search target 
                                                                                     Outputs: 
                                                                                      • calls to offer() update 
                                                                                        eureka with minimum id 
                                                                                        found so far (among those 
                                                                                        that match) 
                                                                                      • calls to check() can lead to 
                                                                                        early termination if the 
                                                                                        argument is >= than 
                                                                                        current minimum in eureka 
                                                                                      • final value of eureka 
                                                                                        contains minimum id of 
                                                                                        node with value == 
                                                                                        elemToSearch
```
### AND-composition of Eurekas

```
1. class AsyncFinishEurekaDoubleSearch { 
2. int[] doWork(matrix, goal) { 
3. val eu1 = eurekaFactory() 
4. val eu2 = eurekaFactory() 
5. val eu = eurekaComposition(AND, eu1, eu2)
6. finish (eu, () -> { // eureka registration
7. forasyncChunked (0, matrix.length - 1, (r) -> {
8. procRow(matrix(r), r, goal1, goal2) 
9. };
10. });
11. \frac{1}{\sqrt{2}} return either [-1, -1] or valid index [i, j] matching goal
12. return eu.get() 
13. } 
14. void procRow(array, r, goal) { 
15. for (int c = 0; c < \text{array.length}); c++)16. val checkArg = [[r, c], [r, c]] 
17. check(checkArg) // cooperative termination check
18. val loopElem = array(c)
19. val res1 = q1.match(loopElem) ? [r, c] : null
20. val res2 = 92.match(loopElem) ? [r, c] : null
21. val foundIdx = [res1, res2] // pair of values for eul and eu2
22. offer(foundIdx) // possible eureka event
23. } }
```
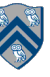